#### Представьте одночлен в стандартном виде

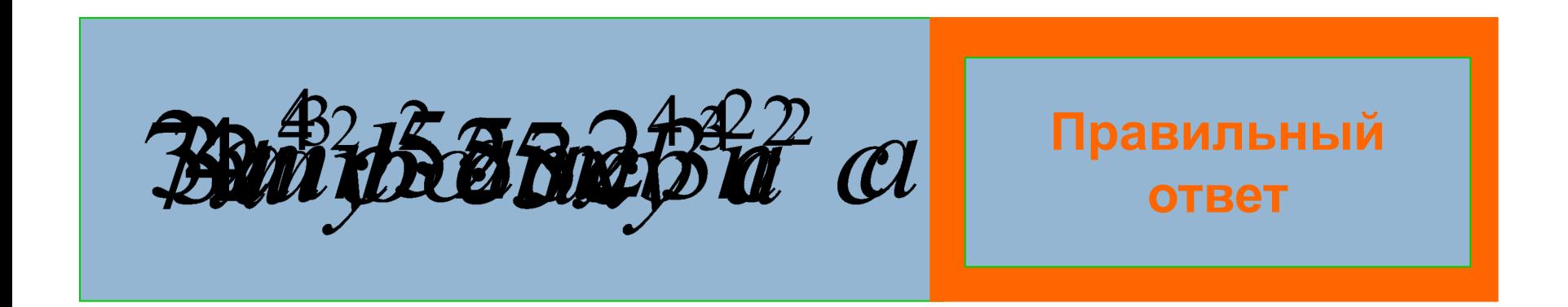

#### Выполните возведение в степень

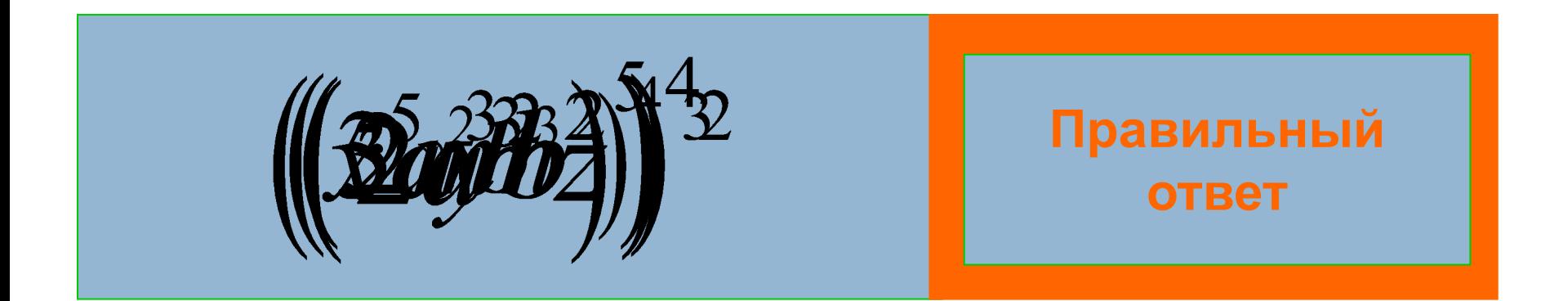

### Выполните умножение

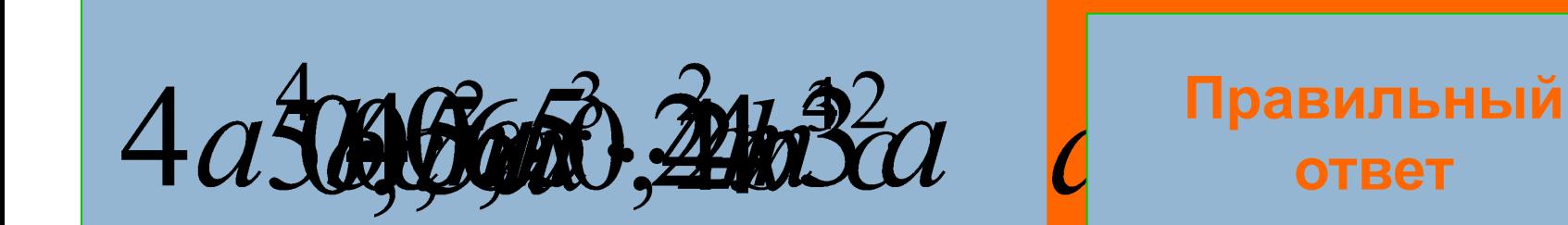

### Степень многочлена

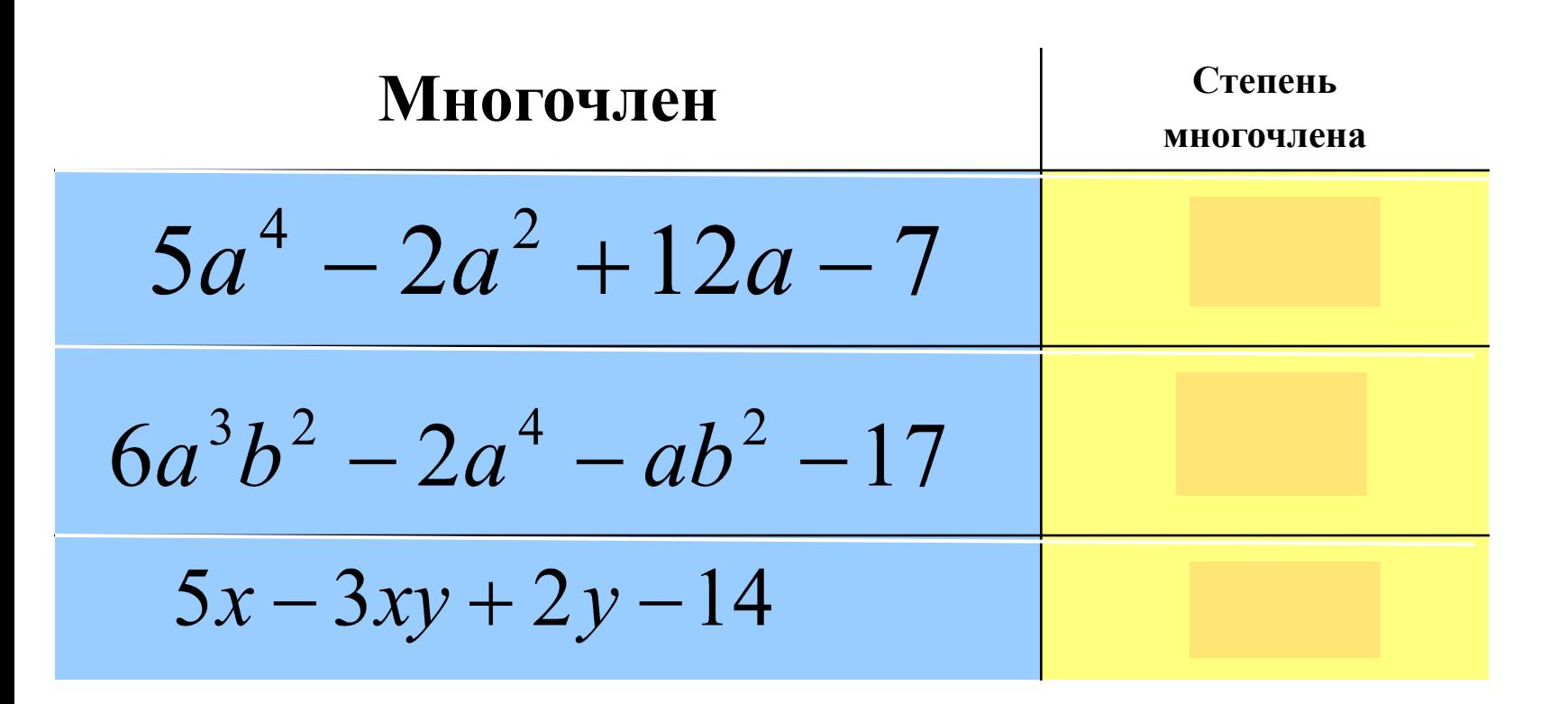

#### Узнай слово, выбрав нужный вариант ответа

Выбери одночлен, степень которого равна 7  $\mu$ )  $7a^5$  K)  $22b^7c$  6)  $-4c^3b^4$  B) 6aba 3)  $-2a^2b^4$ 

Выбери многочлен стандартного вида K)  $8x2xa + 4x$  (a)  $3abc + 7ab$  (e)  $15x3y + 4x^2 + 8$ 

Представь многочлен в стандартном виде  $15x2y+4x^3y+3x2y+3x5xy$ c)30x<sup>2</sup>y+4x<sup>3</sup>y+6xy H) 4x<sup>3</sup>y+15x<sup>2</sup>y+36xy

Какое выражение не является многочленом? o)  $12a:(4c)+16b$   $H)15xy + 2xy$  a) $17x<sup>2</sup>bc$  M)  $4x<sup>3</sup>:c$  $+8c$ 

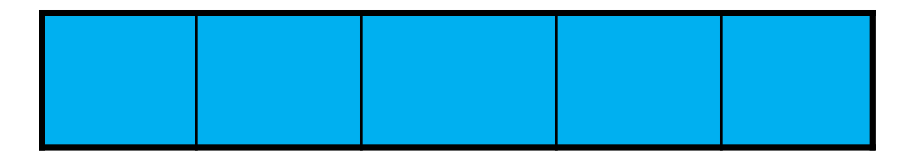

## Бином

**Бином** (лат. bis — дважды, nomen — имя) или двучлен — частный случай полинома (многочлена), состоящего из двух слагаемых мономов (одночленов).

Чем отличаются друг от друга данные одночлены?

# 300nm и 500nm abc M 3abc  $2p^2$ q n  $5p^2$ q

П

### **Приведение подобных членов.**

### *К л а с с н а я р а б о т а.*

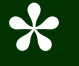

# Цели и задачи урока

- □ Ввести определения подобных членов;
- <sup>◻</sup> Научиться выделять и приводить подобные члены;
- <sup>◻</sup> Уметь применять алгоритм приведения многочлена к стандартному виду;
- <sup>◻</sup> Закрепить навыки учащихся по работе с многочленами.
- <sup>◻</sup> Развивать внимательность, аккуратность, серьезное отношение к учебному труду.

# Определение

**Одночлены отличающиеся друг от**

**друга только коэффициентами**

**называются подобными.**

#### Приведение подобных членов многочлена

 $6a^2b-3b+17$   $-5a^2b-8=$ 

 $= a^2b - 3b + 9$ 

# Определение

<sup>◻</sup> Упрощение многочлена, при котором алгебраическая сумма подобных одночленов заменяется одним одночленом, называется приведением подобных членов.

### Чтобы записать многочлен в стандартном виде, надо:

- 1. Записать каждый член многочлена в стандартном виде;
- 2. Привести подобные члены.

# 300nm и 500nm abc n 3abc  $\overline{2}p^2q$   $n \overline{5}p^2q =$

 $\Box$ 

## В классе:

## № 235-238(1,3)

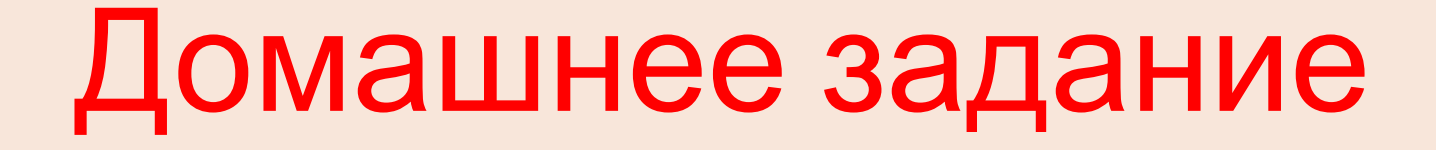

### $\sqrt{1.14}$ № 235-238(2,4)

### Молодцы! 7 класс

# Спасибо

за

урок